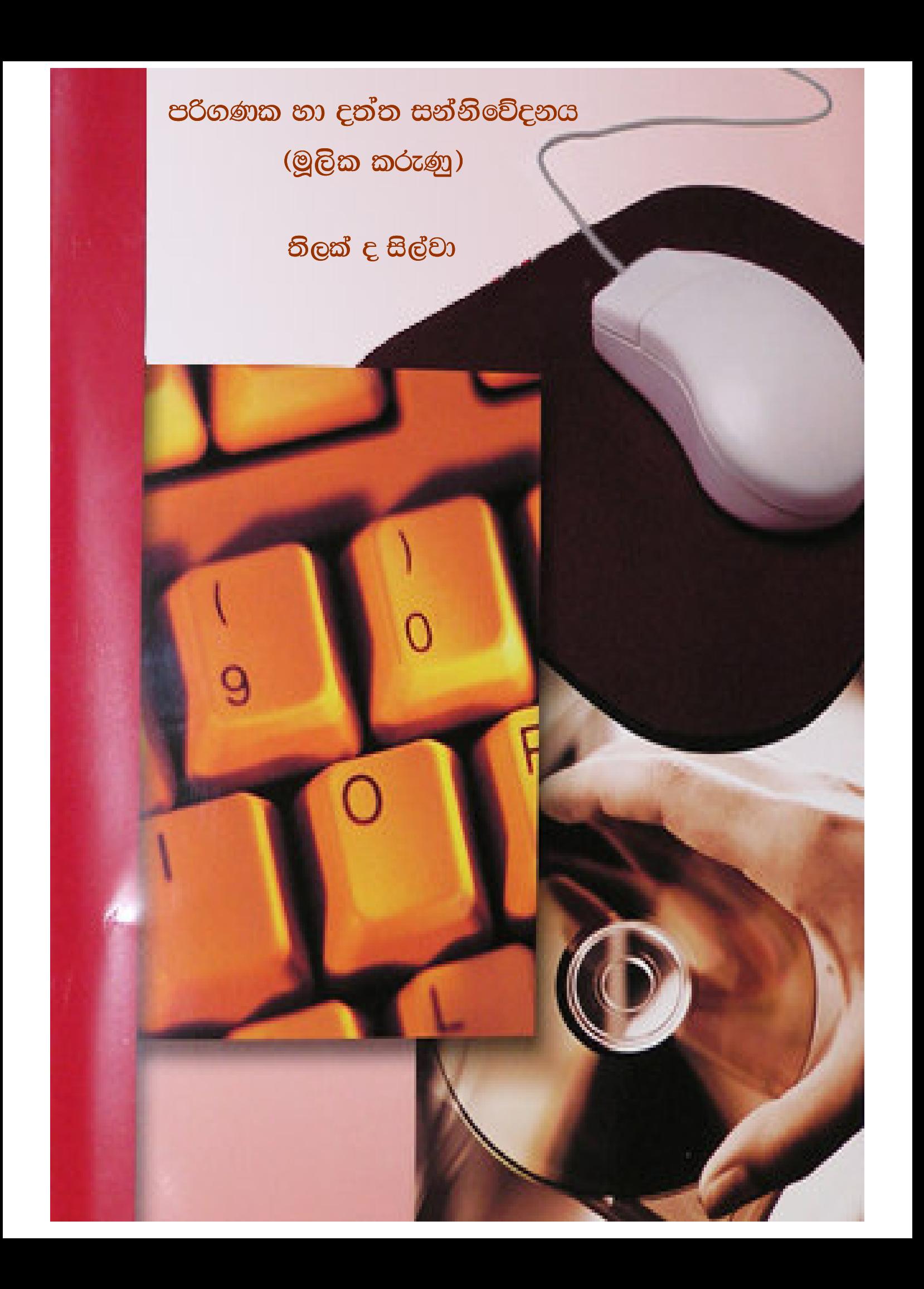

1) පරිගණකයක් යනු කුමක්ද?

පහත සඳහන් කියාවලියන් මිනිසාට වඩා නිවැරදි, ආකාරයට (එනම් අඩු වැරදි, සහිතව) සිදුකළ හැකි යන්තුයකි.

- ගණිත ගැටළු විසඳිම  $(i)$
- දත්ත විශාල පුමාණයක් ඇති විට ඒවා විවිධ ආකාරයට සකසා ගැනිමට  $(iii)$

උදා :- යම් ආයතනයක සේවකයින් 4000 ක් පමණ සිටියි. ඔවුන්ගේ දත්තයන් ගබඩා කර තබා ඔවුන්ගේ මාසික වැටුප සැදිම, අතිකාල ගණනය, විවිධ ණය ලබා දිම ආදිය කාර්යයන්ගේ ගණනය කිරිම් සිදු කිරිම සඳහා පරිගණකය යොදා ගත හැකිය.

- E-mail යැවීම සඳහා  $(iii)$
- අන්තර්ජාල (Internet) පිවිසීම සඳහා  $(iv)$
- විවිධ යන්තු සුතු ඉතා සුකෂම ආකාරයට කියා කරවීම සඳහා පරිගණකය යොදාගත හැකිය.  $(v)$
- 2) පරිගණකයක පුධාන කොටස්

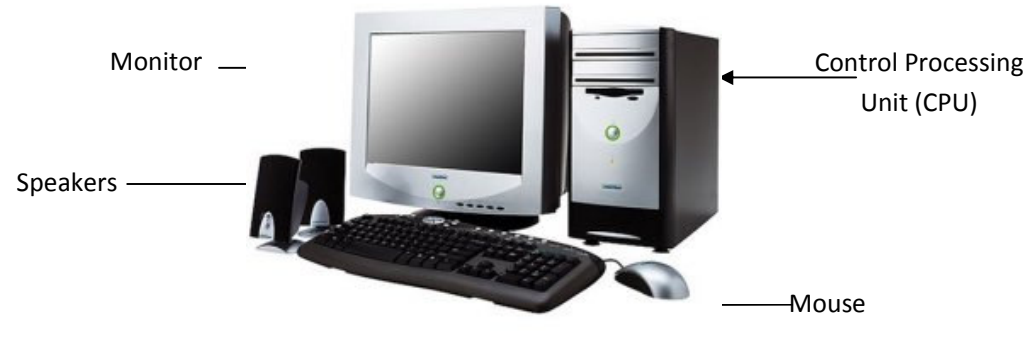

Keyboard

#### **Central Processing Unit** a.

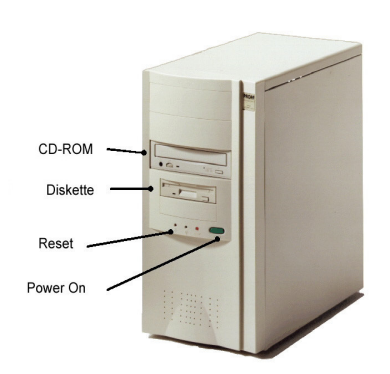

පරිගණකයේ සියළුම කාර්යන් කාර්යන් පාලනය කරනු ලබන්නේ CPU එක මගිනි.

#### **. Monitor**

මෙය VDU (Visual Display Unit) ලෙසද හඳුන්වයි. පරිගණකයේ ඇතුලත ගණනය කිරිමි ආදිය

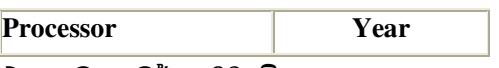

ගැනිම සදහා Monitor නොහොත් VDU එක භාවිතා වේ.

එය පුධාන වර්ග 02 කි.

LCD (Liquid Crystal Display)

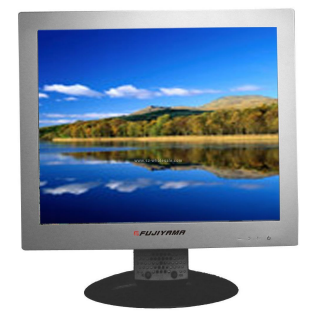

CRT (Cathode Ray Tube)

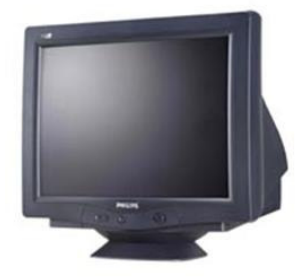

සිදුකිරීමෙන් පසු එවිට ලැබෙන පුතිවලය අපට ඇසින් දැක

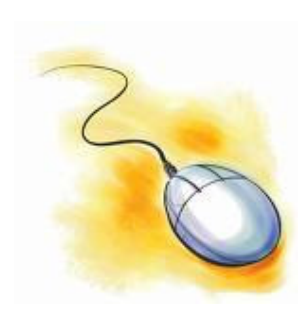

#### c. **Mouse**

මෙය පරිගණකය හා සම්බන්ධ ව් ඇත. ඇඟිලි තුඩින් කුියා කල හැකි කොටසකි. පරිගණකය වෙත ඉක්මනින් උපදෙස් ලබාදිම සදහා මෙය බොහෝ උපකාරී වේ.

**Keyboard** d.

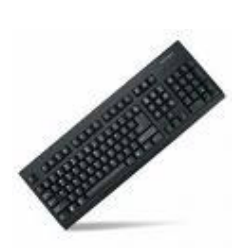

පරිගණකය තුලට දත්ත හා උපදෙස් ලබා දිම සදහා භාවිතා කරනු ලබයි.

## 3) CPU එක තුල ඇති කොටස්

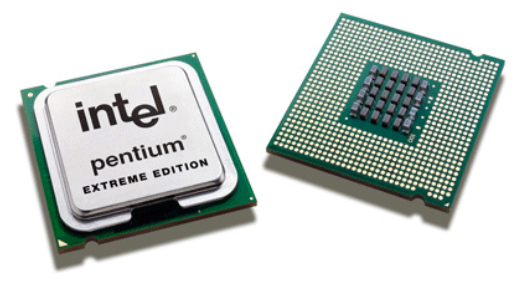

#### a) Processor

පරිගණකයේ මොළය ලෙස හැඳින්වෙන්නේ Processor එකයි. පරිගනකයේ සියලූම කොටස් පාලනය කරනු ලබන්නේ මෙමඟිනි. ලෝකයේ බොහෝ පරිගණක වලට පරදජිැදර සපයනු ලබන්නේ Intel නැමැති ආයතනය මඟිනි. එමඟින් නිෂ්පාදනය කරන ලද Processor වල ඉතිහාසය පහත දැක්වේ.

Intel Processor වල ඉතිහාසය

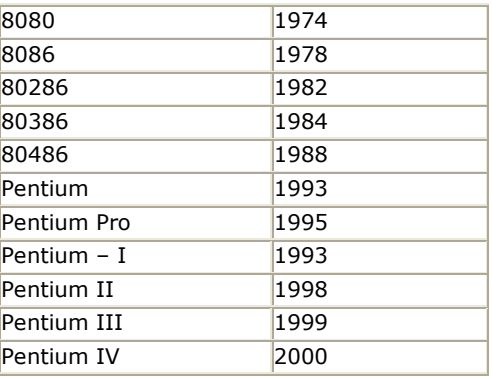

#### **Intel Processors**

Intel Dual Core - 2005

Intel Core Duo - 2006

Intel Core2 Duo – 2006

Intel Core2 Extreme – 2007

Intel Core2 Quad – 2008

**Celeron Processor**

- Intel® Celeron® processor
- Intel® Celeron® D processor

**The Intel Celeron D processor is now available at speeds up to 3.60 GHz**

• Intel® Celeron® Dual-Core processor

## **AMD Processor**

- AMD Phenom™
- AMD Athlon<sup>™</sup>
- AMD Opteron™

Intel ආයතනයට පසු වැඩිම සංඛ<mark>නවක් අලෙවි කරන්නේ AMD Processor ම</mark>ඟිනි #

## <u>4) Memory</u> (මතකය)

Memory වර්ග

- Register
- Cache Memory
- RAM (Random Access Memory)
- ROM (Read Only Memory)
- Hard Disk
- Floppy Disk
- CD ROM
- Flash Memory
- Magnetic Tape
- a) Register

මෙය ඉතා කුඩා Memory එකකි. මෙය ඇත්තේ Micro processor එක තුළය.

b) Cache Memory

මෙම Microprocessor අසලම ඇති Memory එකකි. නැවත පරිගණකය තුල මෙයද කොටස් දෙකකට බෙදා ඇත. එනම්,

Level 1Cash – L1 Cache

Level 2 Cash – L2 Cache

නවින පරිගණකයක (Intel Core2 Duo)

L1 Cache- 2x32 KB

L2 Cache – 4 MB

## c) Random Access Memory (RAM)

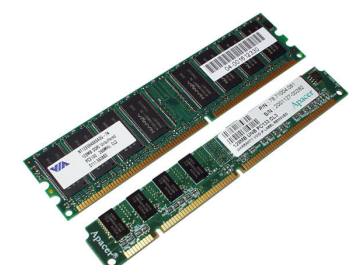

පරිගණක කියාකරවන්නකු විසින් ඇතුලත් කරනු ලබන දත්ත, තොරතුරු තාවකාලිකව කියවීම සඳහා නේ තැටි මඟින් ලබා ගන්නා දත්ත, තොරතුරු කියවීම සඳහා භාවිත කරනු ලබයි. RAM එකේ ඇත්තේ කෙටි කාලික මතකයක් වන අතර පරිගනකය කුියාවිරහිත කල සැනින් එහි මතකය අහෝසි වී යනු ඇත. අපට අවශෂ නම් RAM තුල ඇතුලත් දේ වෙනස් කිරිමේ හැකියාව පවති.

d) Read Only Memory (ROM)

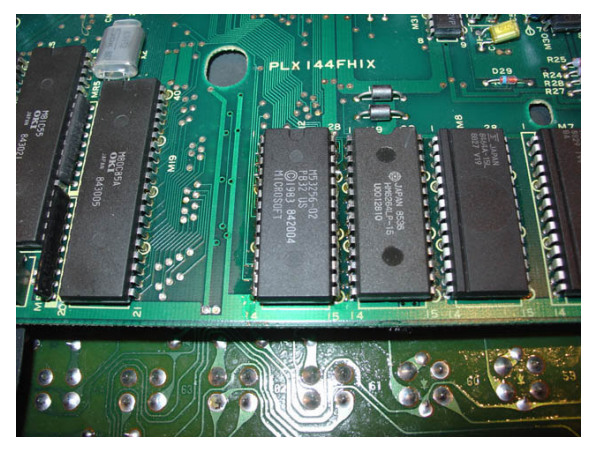

මෙම මතකය පරිගණකය මත ස්ථර වශයෙන්ම ඇතුලත් කොට ඇති මතකයකි. කියාකරවන්නකු විසින් පරිගණකය පණ ගැන්විමේදි එහි කියාකාරිත්වය සිදුවන්නේ මේ මගිනි. මෙම මතකය (ROM) පරිගණකය නිපදවනු ලබන අවස්ථාවේදි ඇතුලත කරන අතර එවා නැවත වෙනස් කල නොහැකිය.

#### $e)$ Hard Disk(ද.aඩ තැටිය)

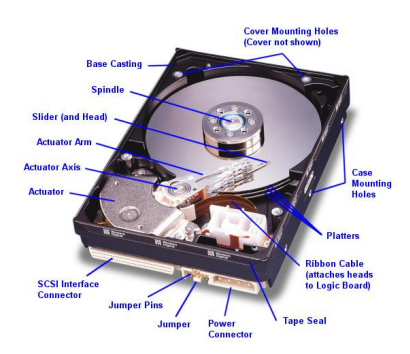

මෙය දත්ත ස්ටර වශයෙන් ගබඩා කර ගැනිම සඳහා භාවිත වේ. ඉතා විශාල දත්ත සංඛනවක් ගබඩා කොට තබා ගත හැකි පරිදි මෙම තැටිය නිපදවා ඇත.

 $f$ Floppy Disk.

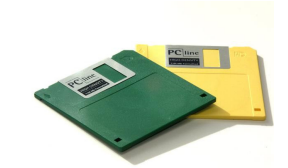

මෙය අතෙහි ගෙන යා හැකි සැහැල්ලු ප්ලාස්ටික් තැටියකි. දත්ත ගෙන යාමට හා වෙනත් ස්ථානයකට මාරු කිරිම සඳහා මෙන්ම විවිධ මෘදකාංග ගබඩා කර ගැනීම සඳහාද භාවිත කරනු ලබයි.

**CD ROM**  $\mathbf{g}$ )

මෙය ඉතා විශාල දත්ත පුමාණයක් (650-750 MB) එකවර ගබඩා කර තැබ්ය හැකි ඉතා සැහැල්ලු තැටයකි.

CD-R (Compact Disk - Recordable)

මේවායේ විශේෂත්වයනමි යමි දත්ත පුමාණයක් ඇතුලත් කළ පසු නැවතත් පුයෝජනයට ගත නොහැකි විමයි. දත්ත සංශෝධනවලට මෙහි ඉඩ නැත.

CD-RW (Compact Disk - Re Writable)

මේවායේ විශේෂත්වයනමි නැවත නැවතත් දත්ත තැන්පත් කළ හැකි විමයි.

Flash Memory (USB PEN Drive)  $h)$ 

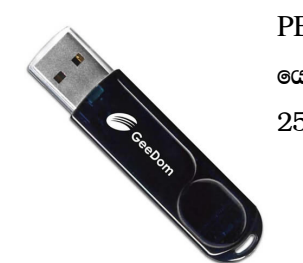

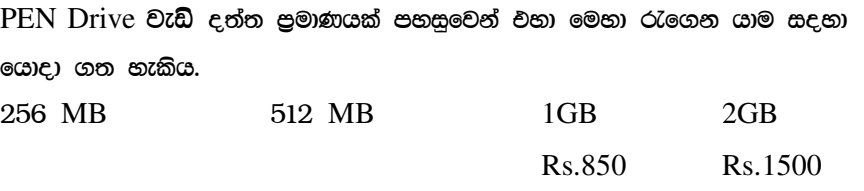

## i) Magnetic Tape

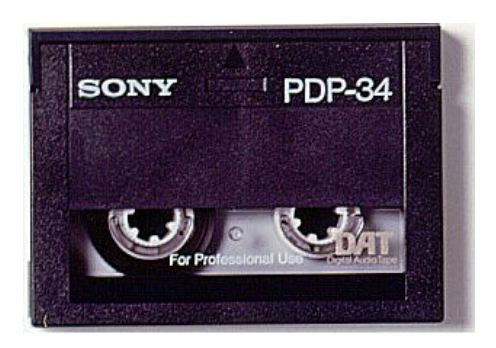

## **5) Mother Board**

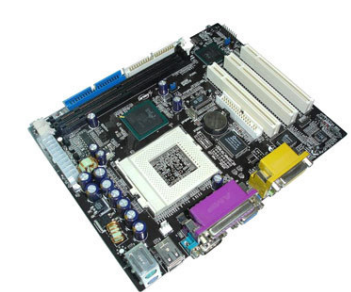

මෙය පරිගණකයක ඇති පුධානතම උපාංගයකි. පරිගණකයේ ඇති RAM, Processor, Network Card, VGA Card සියල්ලට සවිකරනු ලබන්නේ මෙම Mother board එක මතයි. RAM, VGA Sound card,  $\rm I/O$  Ports ආදිය ස්ව්ර ලෙසම සවිකර ඇත්තේ  $\rm Mother$   $\rm Board$  එක මෙතයි.

## **6) Power Supply**

 $\rm AC$  විදුලිය  $\rm DC$  විදුලිය බවට පරිවර්තනය කර  $\rm computer$  එක වෙත  $\rm DC$  විදුලිය ලබා ගන්නේ power supply එක මඟිනි. #

Power supply වර්ග 2 කි.  $-AT$  (Old) - ATX (Newer)

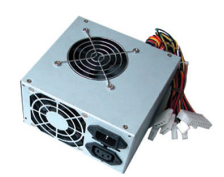

## **7) Input/ Output Devices (I/O Devices)**

පරිගණකයට දත්ත හෝ සංඥා ඇතුලත් කරන උපාංග In put Device යැයිද පරිගණකයෙන් දත්ත පිටතට ගනු ලබන උපාංග Out put Device යනුවෙන්ද හැඳින්වේ.

## Input/Output celos

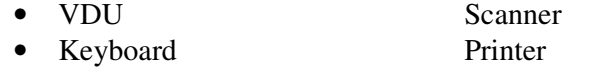

Mouse Microphone  $\bullet$ 

#### 8) **I/O Ports**

 $I/O$  උපාංග පරිගණකයට සම්බන්ධ කරනු ලබන්නේ  $I/O$  ports මඟිනි.

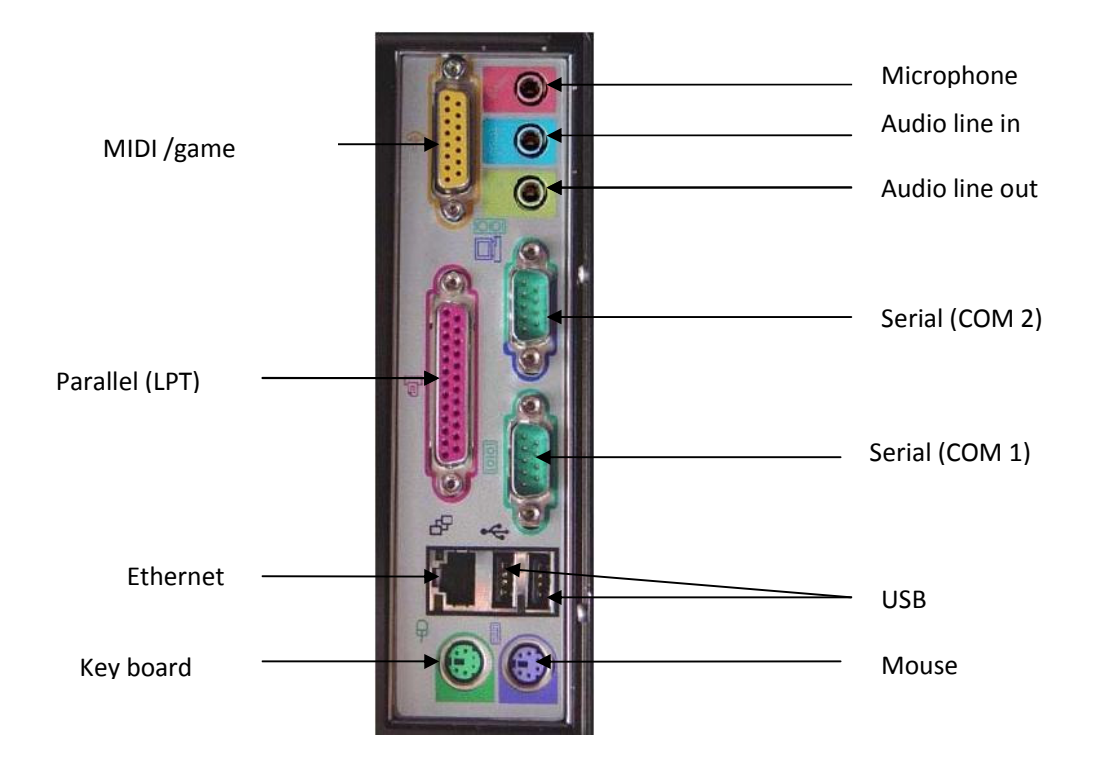

## USB Port එකේ විශේෂත්වය

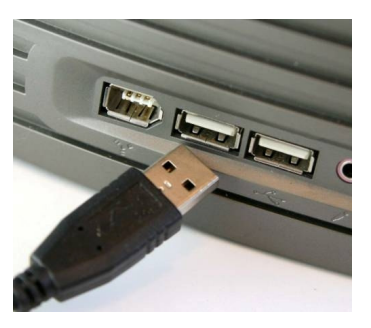

මෙම (Universal Serial Bus Port) USB Port එක මඟින් විවිධ USB වර්ගයේ උපාංග පරිගනකය වෙත ඉතා සරලව සම්බන්ධ කල හැක.

ce :- External Hard Disk, printers, mouse, scanners

# 9) <del>ප</del>රිගණක වර්ග

### a. Desktop

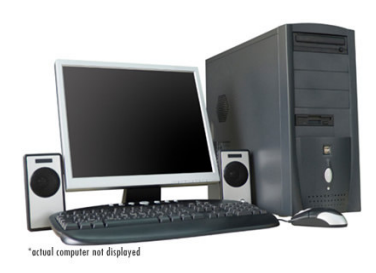

Desktop පරිගනකයක් යනු සාමානෂ කාර්යාල කටයුතු කිරිම සඳහා මේසයක් (desk) මත ස්ට්රව තබා භාවිතා කරන පුද්ගලික පරිගනකයයි. මේවා විවිධ වර්ගයේ casing (Tower casing, Desktop casing) සහිතව විවිධ වර්ගයේ monitor (LCD, CRT) භාවිත කරයි.

b. Laptop (Note Book)

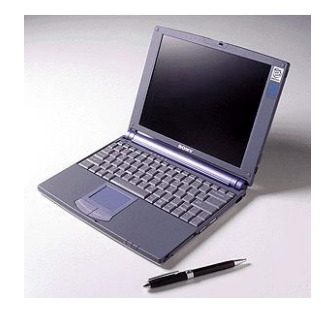

Lap top computer යනු කුඩා අතේ ගෙන යා හැකි සැහැල්ලු බරකින් (1-8 kg) යුක්ත පරිගණකයකි.

Lap top පරිගණකයක් සාමානෂයෙන් බැටරියකින් සමන් විතයි. විදුලි සැපයුම ඇති විටදි මෙම බැටරිය චාර්ප් වීම සිදුවේ. විදුලි සැපයුම නැති විටදි සාමානූයෙන් පැය 06 ක් පමන බැටරිය මඟින් පරිගණකය වැඩ කල හැකිය.

## c. Palmtop

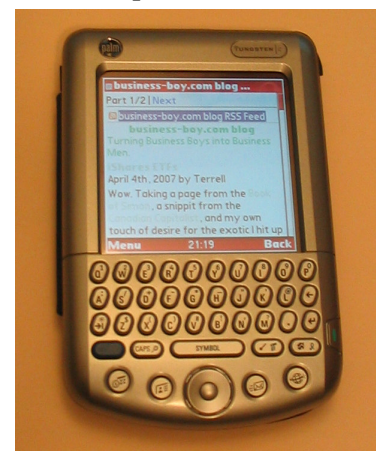

PDA (Personal Digital Assistant) වර්ගයේ පරිගණක palm top computer යනුවෙන් හැඳින්වේ. මෙය අතේ ගෙන යා හැකි විශේෂාංග රාශියකින් සමන්විත කුඩා පරිගණයකි.

d. විශේෂ පරිගණක

Telephone Exchange එකක් විශේෂ පරිගණකයකි. එහි පරිගණකයක ඇති සියළුම කොටස් eto. CPU, Hard Disk, Optical Disk

### 10) Specification for Desktop Computer

## **Feature**

**Desktop** 

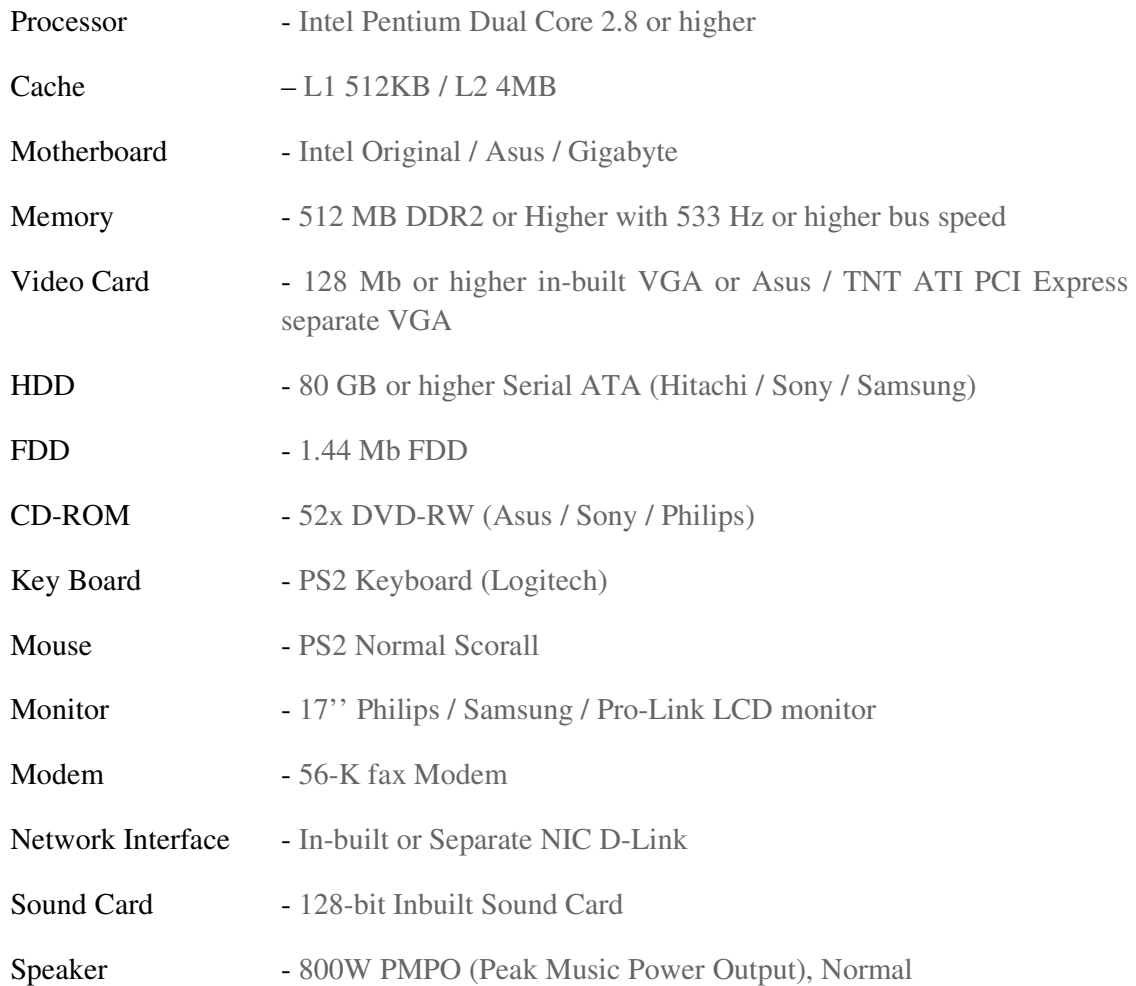

### 11) <u>පරිගණක සම්බන්ධ ගණිත සිද්ධාන්ත</u>

#### <u>දහයේ පාදය</u>

අප සාමානඎගෙන් භාවිතා කරන ගණිත කුමය 10යේ පාදයයි. එයට අනුව 253 යන සංඛනාවෙන් කියවෙන්නේ,

<u>එකේ ඒවා 03 යි</u>

දහයේ ඒවා 05 යි

සියයේ ඒවා 05 <mark>යි යන්නයි.</mark>

දහයේ පාදයේ ගුණාකාර වන්නේ 1, 10, 100, 1000 ආ<mark>දියයි</mark>.

## <u>දෙකේ පාදය</u>

මෙම ගුණාකාර වන්නේ 2, 4, 8, 16,.... ආදියයි.

 $C\xi$ ) :-  $1011$  මෙම සංඛනාවෙ අගය වන්නේ

දෙකේ පාදයේ සංඛ<mark>න 1,0 ආකාරයෙන් පමණක්</mark> ලැබේ. මෙය විද<sub>ඨු</sub>ත් සංඥවකින් නිරූපණය කළ විට පහත ආකාරයේ රූපයක් ලැබේ. මෙයට digital සංඥවක් යැයි කියයි.

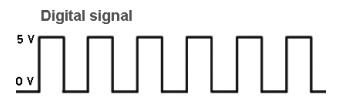

උදා. ලෙස මෙම විද*සු*ත් සංඥව අවම අගය OV ලෙසද උපරිම අගය 5V ලෙසද ගත හැකිය. ඒවාට දත්ත යැයිද කියනු ලැබේ.

පරිගණක දෙකක් අදහස් හුවමාරු කරගන්නේ (දත්ත හුවමාරුව) digital සංඥ මඟිනි. එනම් 1,0,11 ආකාරයට. මේවා CPU එක මඟින් විවිධ ආකාරයට සමිපාදනය කර output devices මඟින් එහි පුට්ඵල ලබා දේ.

යම් පරිගණකයක සිට තවත් පරිගණකයකට දත්ත යැවීම සඳහා සම්බන්ධතාවක් තිබිය යුතුය. මෙම සම්බන්ධතාව මාධයයක් මඟින් සිදුකළ යුතුය. මාධයයක් විසින් copper, fibre හෝ හිස් අවකාශය(Radio තරංග මඟින්) භාවිතා කළ හැකිය. එයට දත්ත සන්නිවේදනය නොහොත් Data Communication යැයි කියනු ලැබේ.

12.) Digital signal

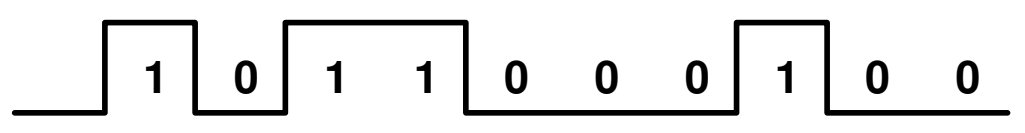

මෙහි 1 හෝ 0 ට bit එකක් යයි කියනු ලැබේ.

මහපාරේ වාහන ගමන් කරන ආකාරයට digital සිග්නල් එක මාධයයක් තුලින් ගමන් කරයි.

තත්. 1 කදි ගමන් කරන bit පුමාණය bit සිගුතාවය හෝ bit rate යනුවෙන් හැඳින්වේ. වය තත්පරයට bit හෝ bit per second (b/s) යනුවෙන් හැඳින්වේ.

#### මෙය

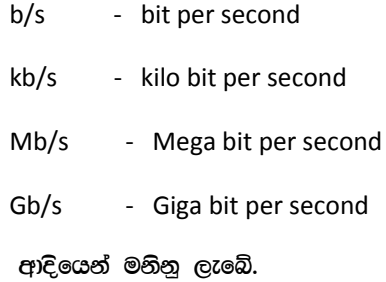

#### **Byte**

bit 8 කට byte (B) එකක් යයි කියනු ලැබේ. Memory capacity (ධාරිතාව) මනිනු ලබන්නේ bytes වලිනි.

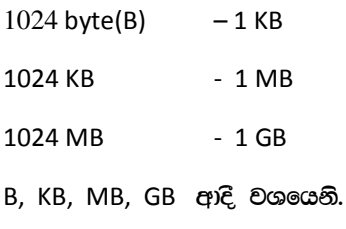

CC:- 512 MB RAM

## 13.) Analog Signal

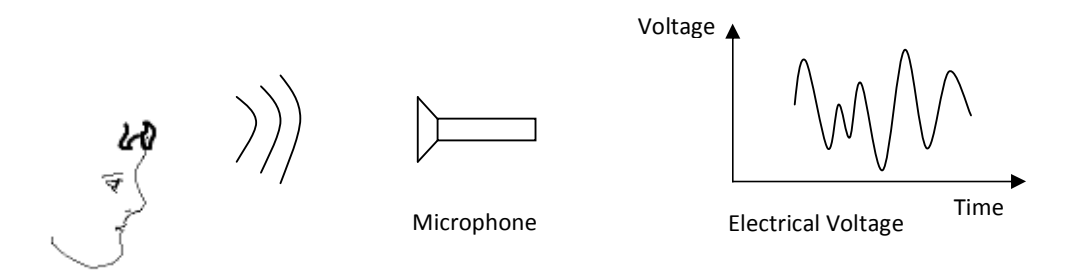

යම් සංඥාවක් විදූහත් බවට පරිවර්තනය කල විට සාමානූයෙන් ලැබෙන්නේ නිශ්චිත හැඩයක් නැති සංවඥාවකි.  $c$ e:-

ශබ්දය විදයත් ශක්තිය බවට පත් කිරිම.

මෙම විදයුත් සංඥාවෙන් දැක්වෙන්නේ කාලය සමඟ චෝලටීයතාවය වෙනස් වන ආකාරයයි. මෙයට Analog Signal යයි කියන ලැබේ.

#### <u>මිනිසුන් අතර සන්නිවේදන</u>

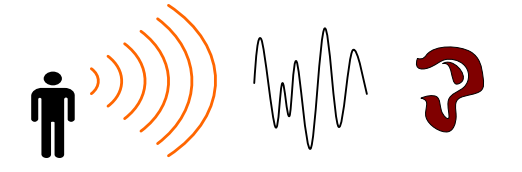

```
<u>පරිගනක අතර සන්නිවේදනය</u>
```
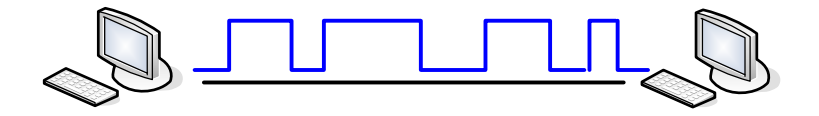

පරිගණක 2 ක් අතර සන්නිවේදනය සඳහා digital signal භාවිත කරනු ලැබේ.

### 14.) Public Switched Telephone Network (PSTN)

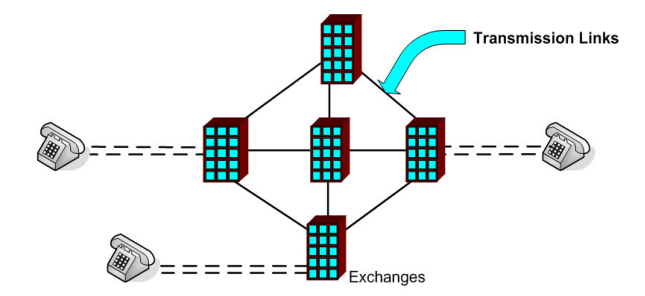

දුරකථන ජාලයන් (PSTN) සැදි ඇත්තේ ඉහත රුපයේ දැක්වෙන ආකාරයට දුරකථන Telephone Exchange සහ Transmission link යනාදියෙනි.

Telephone Exchange එකිනෙක සම්බන්ධව් ඇත්තේ සංපේෂණ (Transmission) මධප චලින්ය. මේ සදහා copper, Fiber Optics හෝ Radio මධයයන් යෝදාගත හැකිය.

Analog දුරකථන සංඥා

 $0.3 - 3.4$  kHz

Analog Signal

දුරකථනයෙන් පිටතට යන සංඥාව analog signal එකකි. එහි පරාසය 0.3 - 3.4 kHz. මෙය ආසන්න වශයෙන් 0 - 4 kHz යයිද කියනු ලැබේ.

තවද Telephone Exchange එකක් කියා කරනුයේ පරිගනකයක් ලෙසයි. එම නිසා එයට බුයා කල හැක්කේ digital signal මඟින් පමණි.

Telephone Exchange

එම නිසා exchange එක තුලට යැවීමට පුථම මෙම analog signal එක digital බවට පරිවර්තනය කල යුතුයි.

#### 15.) Pulse Code Modulation (PCM)

telephone exchange එකක analog signal එකක් digital signal එකක් බවට පරිවර්තනය කරනු ලබන්නේ PCM ඛ්යාවලිය මඟිනි.

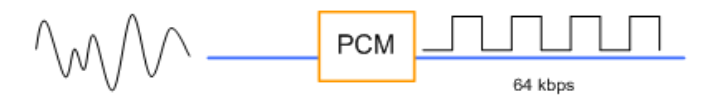

මෙහිදි digital signal එකක් බවට පරිවර්තනය කිරිමෙන් පසු bit rate එක 64 kb/s වේ. එමෙන්ම telephone exchange එකක සිට නැවත දුරකථනයට signal එකක් යැවීමේදි එය analog signal එකක් බවට පත් කරයි.

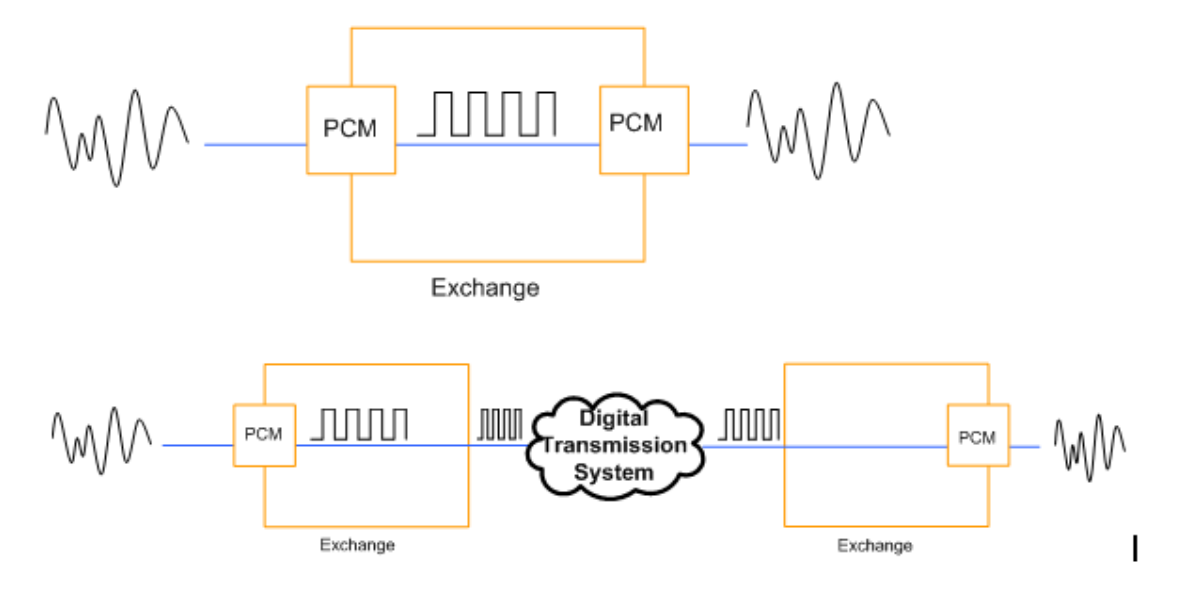

#### 16.) Multiplexing

මාර්ග කිහිපයකින් පැමිණෙන digital Signal කිහිපයක් වක මාර්ගයකින් යැවිමේ කියාවලියට Time Division Multiplexing (TDM) යැයි. කියනු ලැබේ.

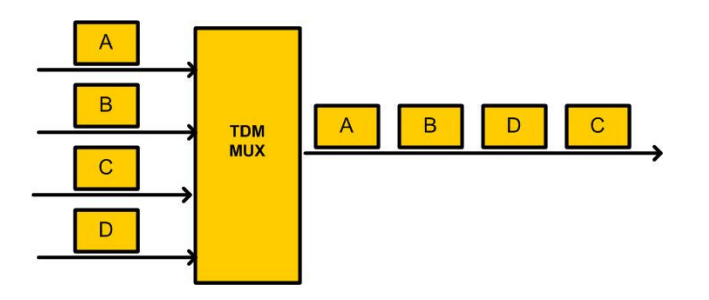

# 17.) TDM Hierarchy

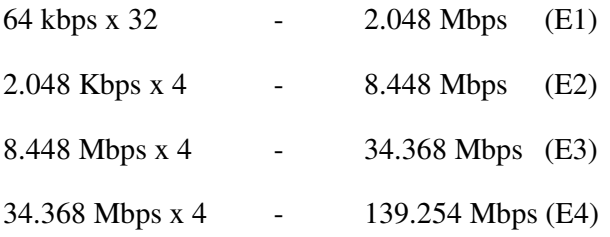

## 18.) Higher Order Muxes

The primary mux is also called a 1<sup>st</sup> order mux. Four primary mux output can be again multiplexed and a 2<sup>nd</sup> order mux output is made.

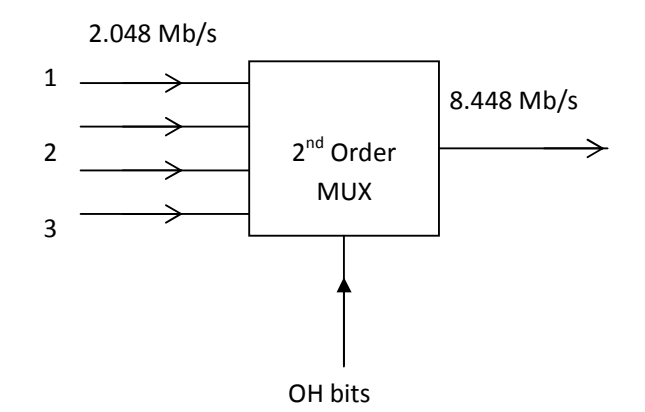

3rd Order Mux [E3 Channel]

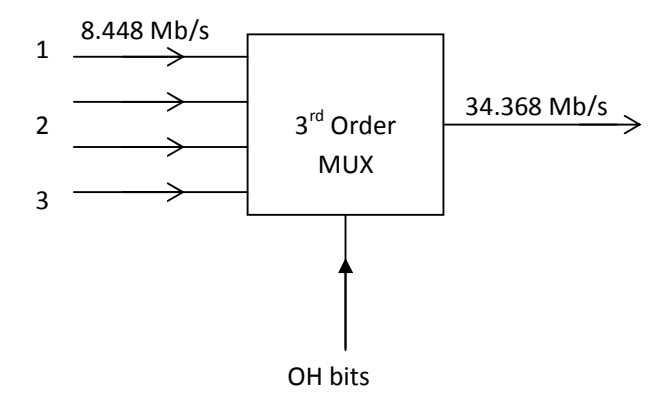

4<sup>th</sup> Order Mux [E4 Channel]

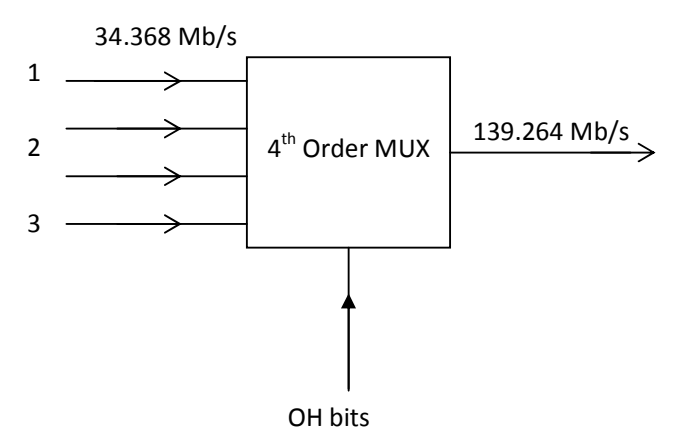

# 19.) Plesiochronous Digital Hierarchy [PDH]

This is one of the digital multiplexing hierarchies.

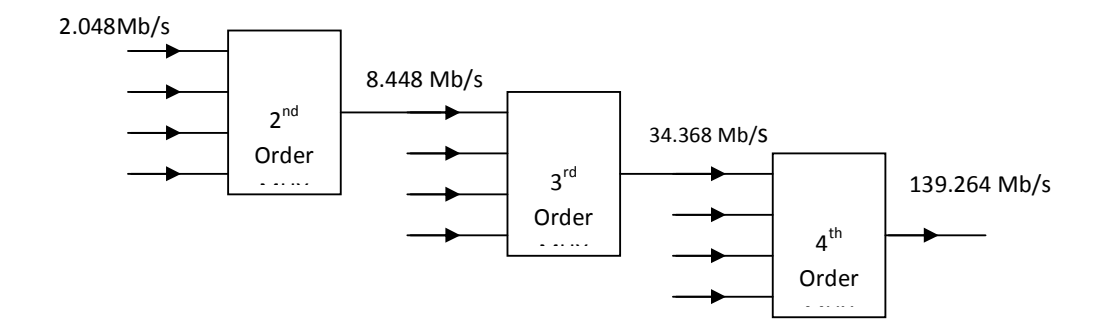

## 20.) Synchronous Digital Hierarchy [SDH]

This is the modern digital multiplexing hierarchy.

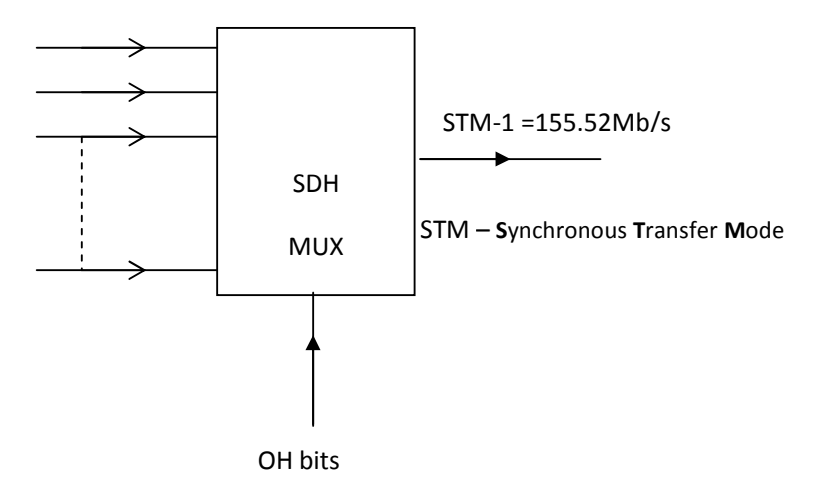

The input can be E1 or E2 or E3 or E4.

The inputs can be configured.

The output bit rate is 155.52 Mb/s.

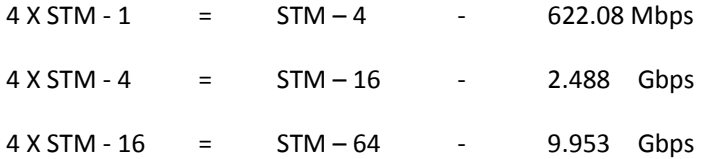

## 21.<u>) පරිගණක ජාල</u>

පරිගණක 02 කට වඩා වැඩි සංඛනවක් අතර දත්ත හුවමාරු කර ගැනිම සඳහා පරිගණක ජාලයක් භාවිතා කරනු ලැබේ. පරිගණක ජාල පුධාන කොටස් 02 කට බෙදිය හැක.

- 1. Local Area Network (LAN)
- 2. Wide Area Network (WAN)

Tilak de Silva - Sri Lanka Telecom

#### a.) Local Area Network (LAN)

සමීපව ඇති පරිගණක කිහිපයක් සම්බන්ධකර ගැනීමෙන් සාදාගත් ජාලය LAN යැයි කියනු ලැබේ.

LAN එකක් එක් කාමරයක ගොඩනැගිල්ලක කමිටුවක සම්පුර්ණ ගොඩනැගිල්ලක හෝ ගොඩනැගිලි කිහිපයක් අතර හෝ තිබිය හැක.

ඉතා සරල LAN එකක් සාදා ගැනීම සඳහා අවශය වන්නේ පරිගණක Network Interface Card, UTP cable, RJ 45, HUB

එය සම්බන්ධ කරන ආකාරය පහත රූප සටහනේ දැක්වේ.

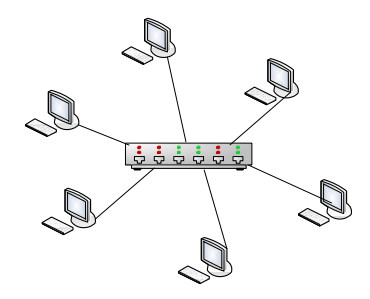

LAN එකක් වඩා කාර්යකෂමව කිුයා කිරිම සඳහා HUB වෙනුවට Switch එකක් යොදා ගත හැකිය. වඩා සංකිර්ණ LAN එකක් wiring කිරීම සඳහා කුමවත් වැඩ පිළිවෙලක් යොදා ගනු ලැබේ. මෙයට Stuctured Cabling යැයි කියන ලැබේ.

ගොඩනැගිලි කිහිපයක් සම්බන්ධ කිරිම සඳහා ගත් සංකිර්ණ LAN එකක් පහත දැක්වේ.

SLT මූලස්ථාන පරිගුයේ ඇත් LAN එකද මෙවැන් එකකි.

#### b.) Wide Area Network (WAN)

සැදේ. මෙහිදි වම සම්බන්ධතාවයට WAN Link වකක් යැයි කියනු ලැබේ.

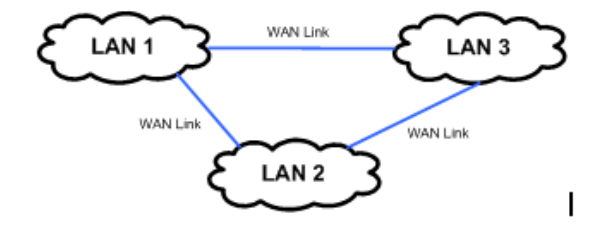

මෙම LAN <mark>ඉතා) දු</mark>රින් ඇති නිසා වවා සාමානෂයෙන් Copper cable (UTP) මගින් සම්බන්ද කිරීම පුයෝගික නොවෙයි. වමනිස වම සම්බන්ධතාවය ලබාදෙන කිුුකරුවෙකු (Operator) හරහාය. (උදා : SLT,Dialog,Suntel)

#### 22.) හිල උපකරන (Networks Devices)

a.) Switch / Hub

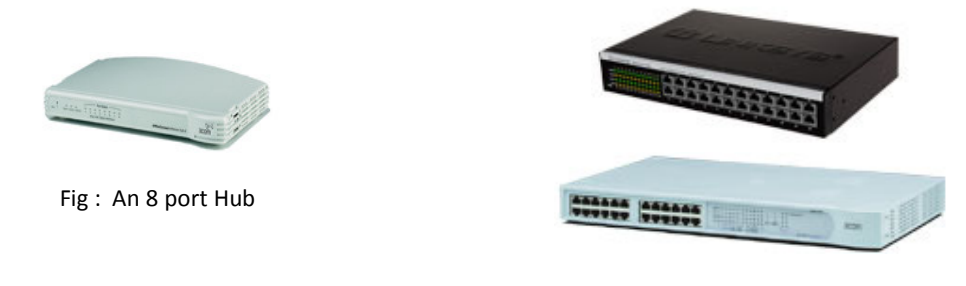

Fig: 2 Examples of 24 port Switches

## b.) Router

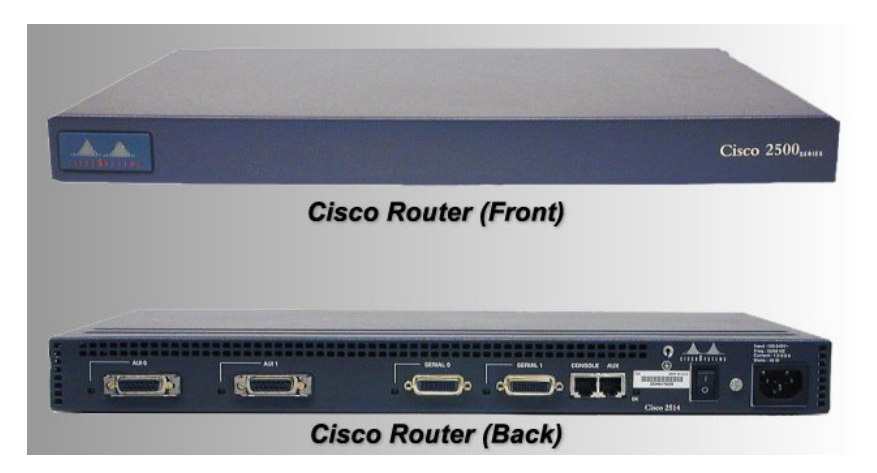

ඇතින් ඇති පරිගනක දෙකක් හෝ LAN දෙකක් සම්බන්ධ කරනුයේ WAN link එකක් මඟිනි.

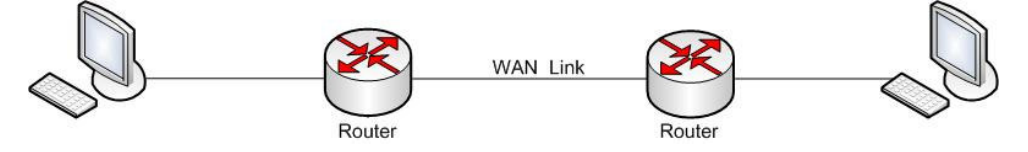

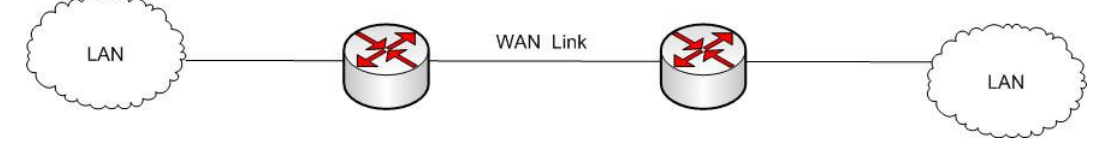

Router එක WAN link එකට සම්බන්ධ කරනුයේ ඉහත රූපයේ ආකාරයටයි.

#### c.) Modem

පරිගනක දෙකක් දුරකථන ජාලය (PSTN) හරහා සම්බන්ධ කිරීමේදි පහත රූපයේ දැක්වෙන ආකාරයට modem එකක් හරහා සම්බන්ධ වේ.

## d.) Network Interface Card (NIC)

පරිගනකයට LAN එකක් සම්බන්ධ කරනුයේ Network Interface Card එකක් හරහාය. මෙය සම්බන්ධ කරනුයේ පරිගනකයේ PCI slot එකටය.

e.) UTP cable

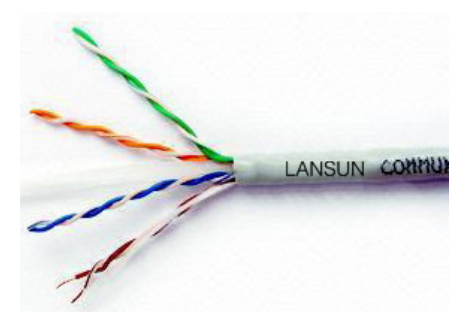

f.) RJ 45 connector

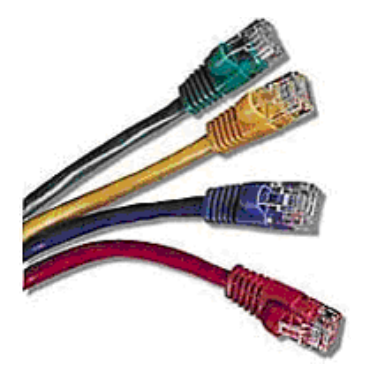

## 23. WAN Connections (WAN සම්බන්ධතා)

a.) Dial up Connection

මෙය ඉතාමත් ලාබදායි WAN සම්බන්ධතාවයකි. මෙම සම්බන්ධතාවය ලබා ගන්නේ දුරකටන ජාලය හරහායි. මේ සඳහා අවශ<sub>රී</sub> වන්නේ දුරකටන සම්බන්ධතාවයක් සහ modem එකක් පමණි.

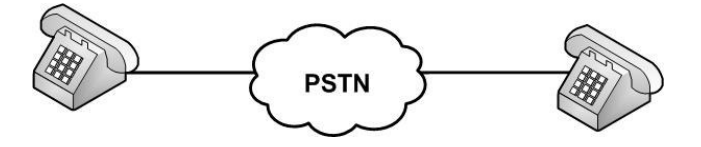

මෙහි ඇති දුරකථන දෙක ඉවත් කර වි වෙනුවට පරිගනක දෙකක් සහ modem දෙකක් සවි කල හැක. මෙහිදි ලබා ගත හැකි උපරිම ධාරිතාව (වේගය) 56 kbps වේ. ගෙවිය යුතු මුදල වන්නේ අදල කාලය සඳහා දුරකථන ඇමතම් ගාස්තුව පමණි.

b.) Leased Line

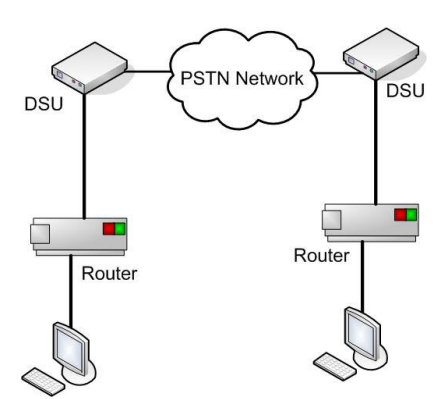

මෙහිදි දුරකථන දෙක අතර සම්බන්ධතාවය ඉහත රූපයේ දැක්වෙන ආකාරයට වේ. මෙහිදි telephone exchange එක සම්බන්ධ වීමක් සිදු නොවේ. එම නිසා පරිගනක දෙක අතර පැය 24 පුරාම නොබිඳුනු සම්බන්ධතාවයක් පවතී. Leased Line එකක ධාරිතාව 64 kbps, 128 kbps.......380 kbps...... 2048 kbps දක්වා විය හැක.

මෙම සම්බන්ධතාවය දත්ත ගමන් නොකරන විට පවා අන් අයට භාවිත කල මොහැක. එනම් මෙම පරිගනක දෙක අතර මෙම සේවාව වෙන් කර ඇත. එම නිසා Leased Line එකක් සඳහා මාසිකව ගෙවිය යුතු මුදල 64 kbps සඳහා සාමානෲයෙන් රු.  $35,000$ . පමණ වේ.

Leased Line එකක් wire දෙකකින් හෝ wire 4 කින් සම්බන්ධ කල හැක. මෙය two wire or four wire ලෙස හැඳින්වේ.

> -----------------------------------------------------------------------

වයර් දෙකක් පමණක් භාවිත කල විට digital සංඥාවක් එක් වරකට යැවිය හැක්කේ එක් දිශාවකට පමණි. එකවර දෙපැත්තටම digital සංඥා යැවිය නොහැකිය. එකවර යැවීම සඳහා වයර් 4ක් අවශෂ වේ.

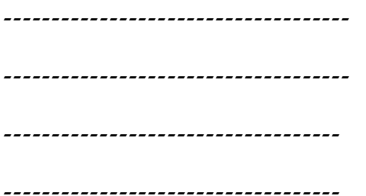

c.) Leased Line එකක් ඇත්තවශයෙන්ම සම්බන්ධ කරන ආකාරය

Leased Line එකක් මඟින් සමානzයෙන් සම්බන්ධ කරනු ලබන්නේ LAN දෙකකි.

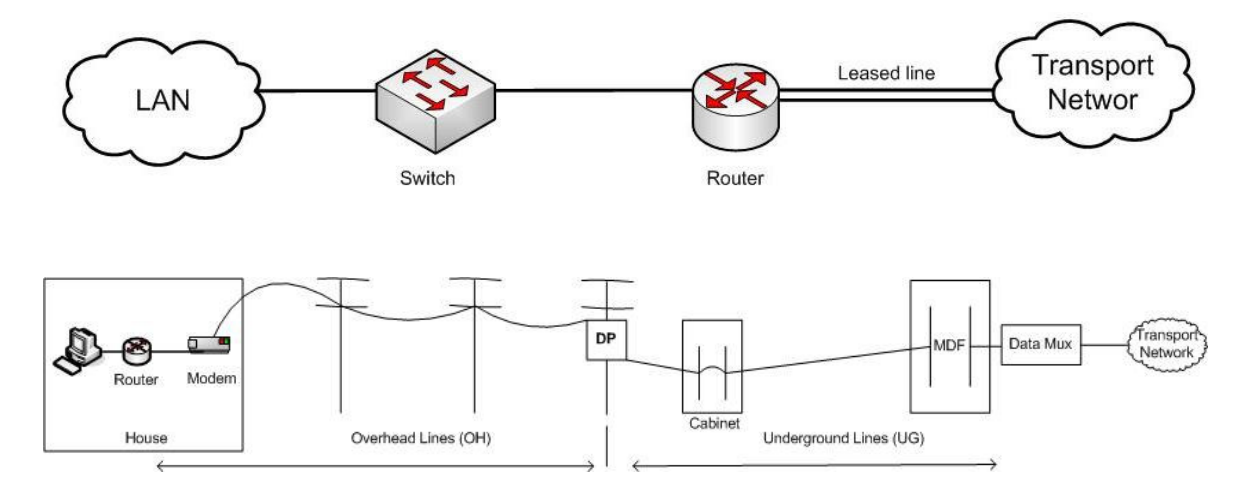

### d.) IP/VPN

MPLS යනු පරිගණක ජාලයේ පරිගණක පමනක් සම්බන්ද කල හැකි විශේෂ Network වකකි. වය හරහා ලබාගන්නා සම්බන්ධතාව IP/VPN යැයි කියනු ලැබේ.

IP/VPN එකක් ඇත්තවශයෙන්ම සම්බන්ධ කරන ආකාරය

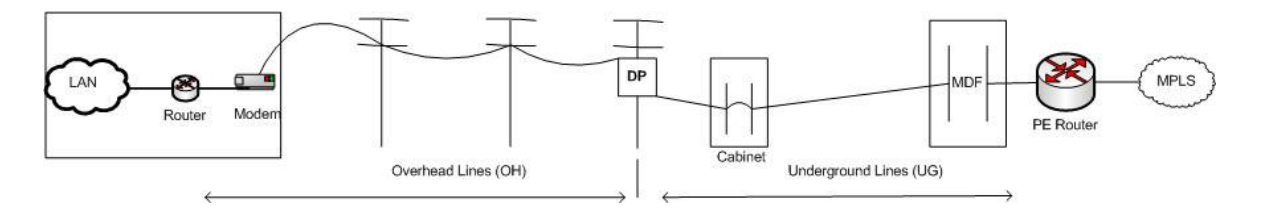

### e.) Intranet

Intranet යනු පිටස්තර අයට ඇතුල්විය නොහැකි පෞද්ගලික WAN එකකි.

ce) : SLT Intranet

### f.) Internet

Internet යනු ඕනැම කෙනෙකුට ඇතුළු විය හැකි පුසිද්ධ (Public) ජාලයකි. යම් පරිගනකයකට හෝ LAN එකකට Internet නිති ටීති පිලිපැදිමෙන් පසු Internet වෙත ඇතුල්විය හැකිය. මෙම ඇතුළුවිම සිඳුකල හැක්කේ අන්තර්ජාල කියාකරුවෙකු (Internet Service Provider - ISP ) හරහා පමනි.

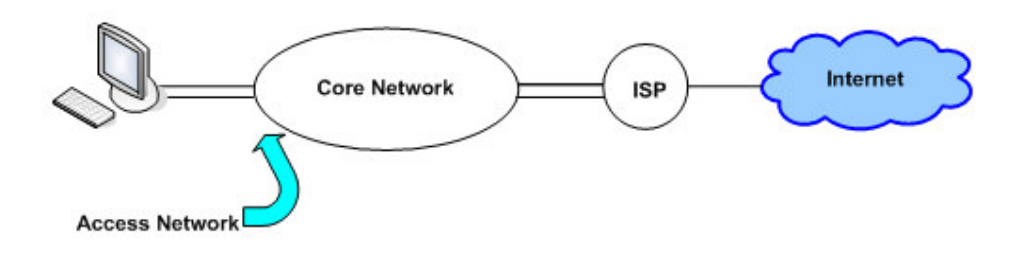

මෙහිදි පරිගනකය හෝ LAN එක සහ ISP අතර සම්බන්දතාව ලබාගන්නේ WAN Link එකක් මගිනි. මේ සඳහා Dial up , Leased Line හො IP VPN භාවිතාකල හැකිය.

#### 24) <u>Dial සම්බන්ධතාවයකින් internet ලබාගැනිම</u>

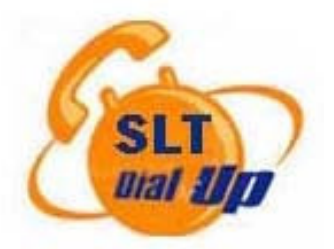

අන්තර්ජාලයට ඇතුල්විය හැක්කේ අන්තර්ජාල සේවා සැපයුම්කරුවකු (ISP-Internet Service Provider) හරහාය.

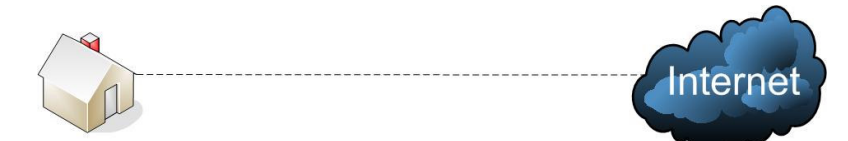

සාමානෂයෙන් නිවසේ සිට ISP වෙත සම්බන්ධ වීම සඳහා දුරකථන exchange වක හරහා ගොස් ISP ට සම්බන්ධ වීමය. මෙයට dial-up connection යැයි කියනු ලැබේ.

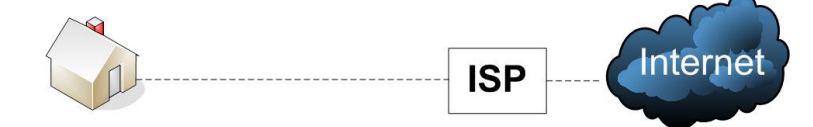

මේ සඳහා පරිගණක ඇති නිවසේ දුරකථනයක් තිබිය යුතු අතර ISP ටද දුරකථනයක් තිබිය යුතුය. නිවසේ ඇති දුරකථන ඉවත් කර modem එකක් හරහා පරිගණකය සම්බන්ධ කළ යුතුය.

ISP ගේ දුරකථනය වෙනුවට modem එකක් හරහා Remote Access Server (RAS) සම්බන්ධ කළ යුතුය. මෙහිදි, පරිගණකයට සම්බන්ධ කළ හැකි modem එක මඟින් ISP ගේ දුරකථන අංකයට dial කර මූලික සම්බන්ධතාවය ඇති කර ගන්න. මෙය telephone exchange වකට දැනෙන්නේ සාමානය දුරකටන පණිවිඩයක් ආකාරයටය.

එමනිසා සම්බන්ධතාවය පවතින කාලය තුල පරිගණකය සම්බන්ධ කළ දුරකථන අංකයට bill කරනු ලැබේ.

මීට අමතරව අන්තර්ජාලයට සමිබන්ධ කිරිමට පුටම  $\sf{ISP}$  විසින් මෙම පරිගණකය පාවිචිචි කරන්නන් ඔහුගේ පාරිභෝගිකයෙකුගෙන් විමසා බැලිය යුතුය. මෙම කියාවලිය Authentication යන නමින් හැඳින්වේ. සාමානෂයෙන් මෙය සිදු කරන්නේ පාරිභෝගිකයාට ලබා දි ඇති Username සහ Password මෙම පරිසෂා කිරිම සිදුකරනු ලබන්නේ ISP ගේ RAS මඟිනි.

පරිගණකයට සම්බන්ධ modem එක මඟින්  $\sf{ISP}$  ගේ දරකථනය අංකය (උදා:-  $\sf{SLT}$  මඟින් 1250, 247) යන අංක පාවිච්චි කළ හැක. මෙම අංක dial කිරිමෙන් RAS එකට සමිබන්ධ විය හැක. එවිට User විසින් Username සහ Password ඇතුල් කළ විට එය නිවැරදි නම් අන්තර්ජාලයට සම්බන්ධතාවයක් ලබා ගත හැක.

# Data (information)

Dial-up කුමයේදි up load හා download එකවර සිදුකල නොහැක. upload යනුවෙන් හඳුන්වන්නේ පාරිබෝගිකයාගේ සිට අන්තර්ජාලය වෙත දත්ත යැවීමයි. download යනු අන්තර්ජාලයේ සිට පාරිබෝගිකයා වෙත දත්ත ලබා ගැනීමයි. dial-up කුමයේදි වක් වරකට upload කිරිම හෝ download කිරිම පමණක් සිදුකල භැක. මෙහිදි දත්ත යැවීම හෝ ලබා ගැනීම සිදුකල හැකි උපරීම සිගුතාවය 56 kbps වන අතර ඒ සඳහා 4 kHz ක සංඛනාත පරාසයක් අයිති කර ගනි.

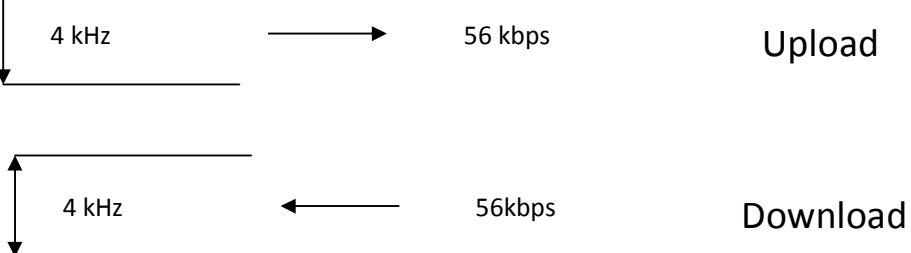

මෙම කුමයේ ඇති පුධානතම අවාසිය අන්තර්ජාලයට සම්බන්ධ වී ඇති සම්පූර්ණ කාලය දුරකටන ඇමතුමක් ලෙස සලකා අයකිරිමක් සිදු කිරිමයි. මෙහි ඇති තවත් අවාසියක් නම් අන්තර්ජාලයට සමිබන්ධ වී ඇති කාලය තුලදි සාමානයය දුරකථනය පාවිච්චි කිරීමට නොහැකි වීමයි.

### 25.) ADSL සම්බන්ධතාවයකින් internet ලබාගැනිම

### **ADSL** - Assymetric Digital Subscriber Line

- $\bullet$  ADSL යන, අන්තර්ජාලයට පිවිසීම සඳහා භාවිතා වන ඉතා වේගවත් කුමයකි.
- මෙය සාමානෂ දුරකථනය හරහා සිදුකරන්නකි.
- මෙය dial-up කුමයට වඩා ඉතා කාර්යකෂම හා ලාබදායි ය. dial-up කුමයේ ඇති සිය ම අවාසි **ADSL** කුමයේදි සිදු නොවේ.
- වර්තමානයේ බොහෝ නිවෙස් වල සහ වහපාර ස්ටාන වල මෙම තාක්ෂණය උපයෝගි කර ගනි. එනම්,

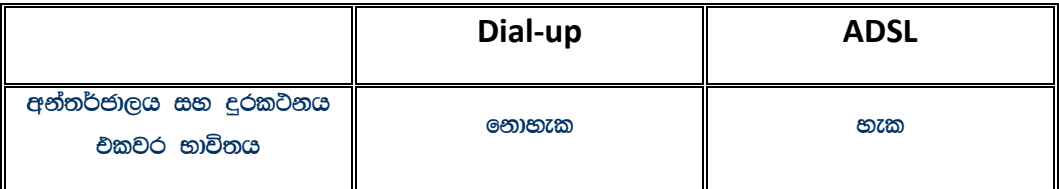

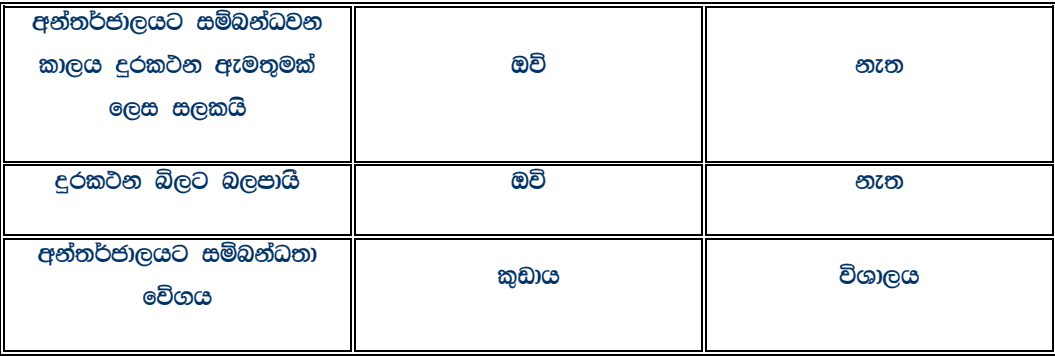

• සාමානෂ කුමයකින් අන්තර්ජාලයට සමිබන්ධ වීමට දත්ත යවන සහ එවන වේගයන් (නැතහොත් ඒ සඳහා වෙන්කර ඇති සංබුහුත පරාසයන්) සමානය. මෙය සමමිතික නමුත් symmetric යනුවෙන් හඳුන්වයි.

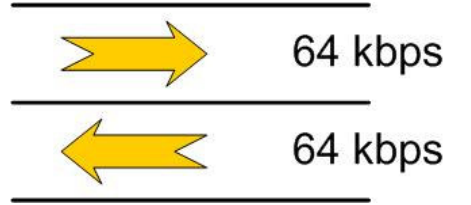

අන්තර්ජාලයට සම්බන්ධ වූ විට බොහෝ විට අන්තර්ජාලයේ සිට පරිගණකය වෙත දත්ත ගලා වන පුමාණය (download) එහි පුතිවිරුද්ධ දිශාවට (upload) දත්ත ගලාඑන පුමාණයට වඩා අඩුය. මේ නිසා සම්පූර්ණ පරාසය පහත දැක්වෙන ආකාරයට බෙදිම අන්තර්ජාලයට පිවිසීම සඳහා වඩා යෝග $x$  වේ.

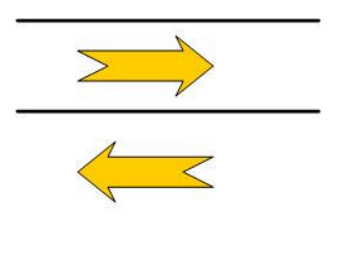

මෙය අසමමිතික හෝ asymmetric යනුවෙන් හැඳින්වේ. ADSL යොදා ගන්නේ මෙම කුමය වන අතර වය Asymetric Digital Subscriber Line ගනුවෙන් හැඳින්වේ.

 $\text{ADS}$  සම්බන්ධතාවය ලබා ගැනීමටද භාවිතා කරනු ලබන්නේ දුරකථනය සම්බන්ධ වූ  $\text{ copper wire}$  දෙකමයි.

### $a)$  සාමාන $a$  දුරකථන සම්බන්ධතාවය හෝ Dial-up සම්බන්ධතාවය

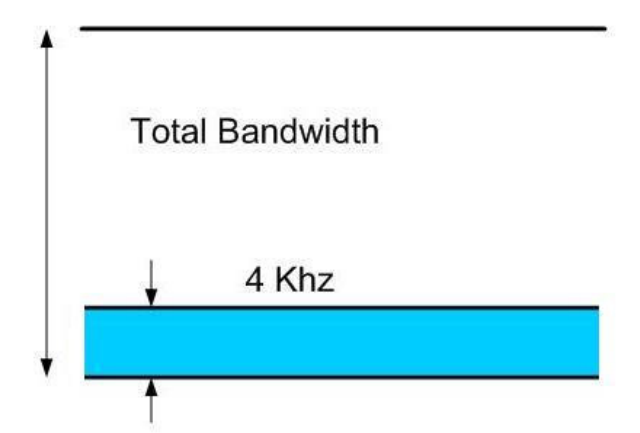

b) ADSL සම්බන්ධතාවය සඳහා

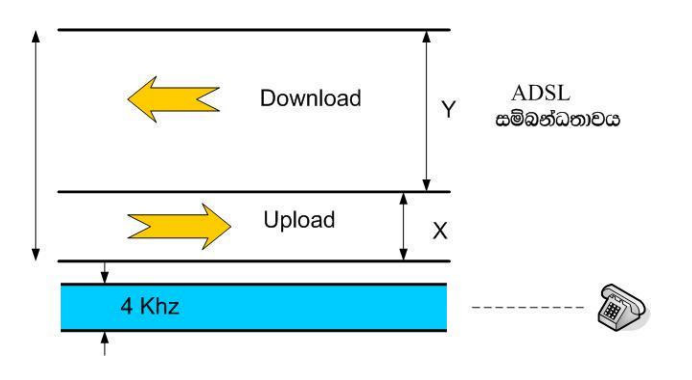

SLT ආයතනය මඟින් පුධාන පැකේජ 2ක් ලබාදේ.

- නිවාස සඳහා

 $\rm x=128$  Kb/s ,  $\rm y=512$  Kb/s

- වහපාර ආයතන සඳහා

 $\rm x=512$  Kb/s ,  $\rm y=2048$  Kb/s

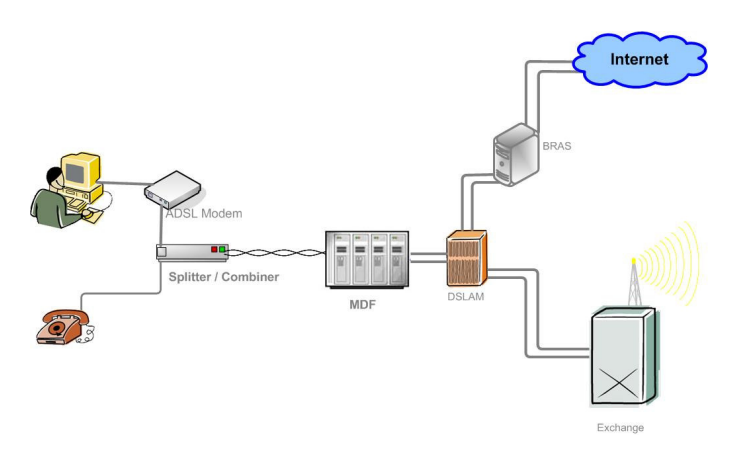

- මෙය සාමානෂ දුරකථන මාර්ගය භාවිතයෙන් Internet access වීමට සහ කථා කිරිමට හැක.
- Internet access වී තිබියදි telephone බිල charge වීමක් සිදු නොවේ.
- අන්තර්ජාල සම්බන්ධතාව නොකඩවාම පවත්වා ගත හැක. dial කිරිමක් අවශ<sub>ී</sub> නොවේ.
- සාමානය dial up සම්බන්ධතාවයකට වඩා ද,ස ගුණයක් පමණ වේගවත්ය.
- · ISDN සහ Leased lines වලට වඩා ADSL වේගවත්ය.

#### 26) IP Address

IP Address එකක් නිරුපනය කරනු ලබන්නේ සංඛුන 04 කිනි.

 $C\mathbb{C}$  : 203.115.0.1

220.247.224.92

මෙහි කිසිම සංඛනවක් 255 ට වඩා වැඩි නොවිය යුතුය.

#### 27) TCP/IP

 $TCP/IP$  යනු internet වෙත පිවිසිමේ දි දත්ත මගින් එකඟවිය යුතු නිති පද්දතියක් යැයි කිවහොත් නිවැරැදිය. වමනිසා අන්තර්ජාලය (Internet or Intranet) තුල ගමන් කරන ඕනැම දත්තයක් TCP/IP ආකාරයෙන් ගමන් කරයි. මෙවාට IP දත්ත යැයි කියනු ලැබේ. එවා ගමන් කරන්නේ IP Packet වශයෙනි.

දත්තයන්ට අමතරව නව්න තාක්ෂණය,කටාකරන ශබ්දය (Voice) සහ TV සංඥ IP packet බවට පරිවර්තනය කර අන්තර්ජාලය හරහා ගමන් කරයි.එවාට Voice over IP (VOIP) සහ IP TV යැයි කියනු ලැබේ.ඕනෑම සංඥවක් IP Packet බවට පරිවර්තනය කිරීමෙන් පසු අන්තර්ජාලය හරහා ගමන් කරව්ය හැක.මෙහි ඇති එක් වාසියක් නම් අඩු වියදමයි.

ඔම නිසා සාමානෂ ජාතෂයන්තර දුරකථන ඇමතුම් ගාස්තුව කට වඩා VOIP ගමන් කරන ජාතෂයන්තර ඇමතුමක ගාස්තුව අඩුවේ.